## **Een eindwerk samenstellen** MS Word 2013

HA-4167-01

2e graad ASO – TSO - KSO Martine De Belder – Guy Willems Werkgroep Handel 2013

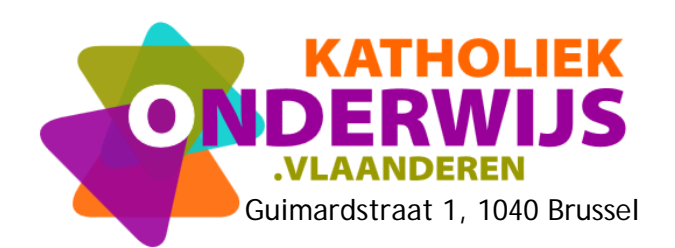

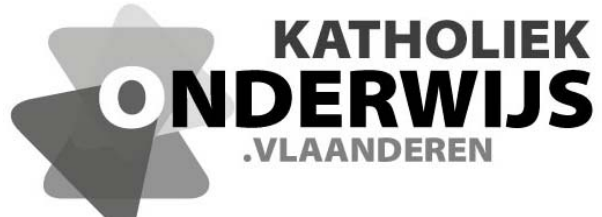

Guimardstraat 1, 1040 Brussel

## **Een eindwerk samenstellen** MS Word 2013

HA-4167-01

2e graad ASO – TSO - KSO Martine De Belder – Guy Willems Werkgroep Handel 2013

**http://handel.vvkso.net D/2013/7841/082**

**Alle rechten voorbehouden. Behoudens de uitdrukkelijk bij wet bepaalde uitzonderingen mag niets uit deze uitgave worden verveelvoudigd, opgeslagen in een geautomatiseerd gegevensbestand of openbaar gemaakt, op welke wijze ook, zonder de uitdrukkelijke voorafgaande en schriftelijke toestemming.** 

## **Inhoud**

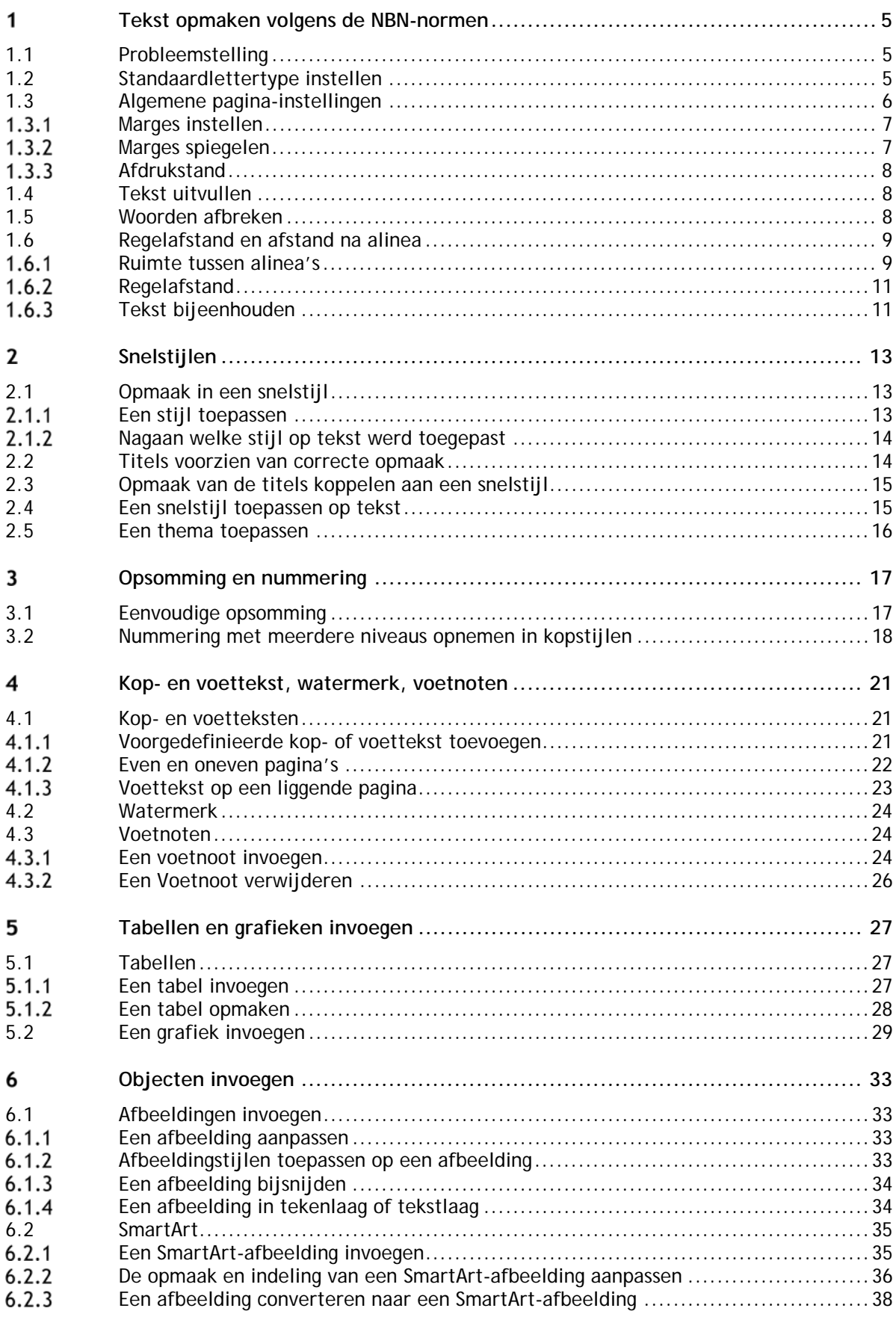

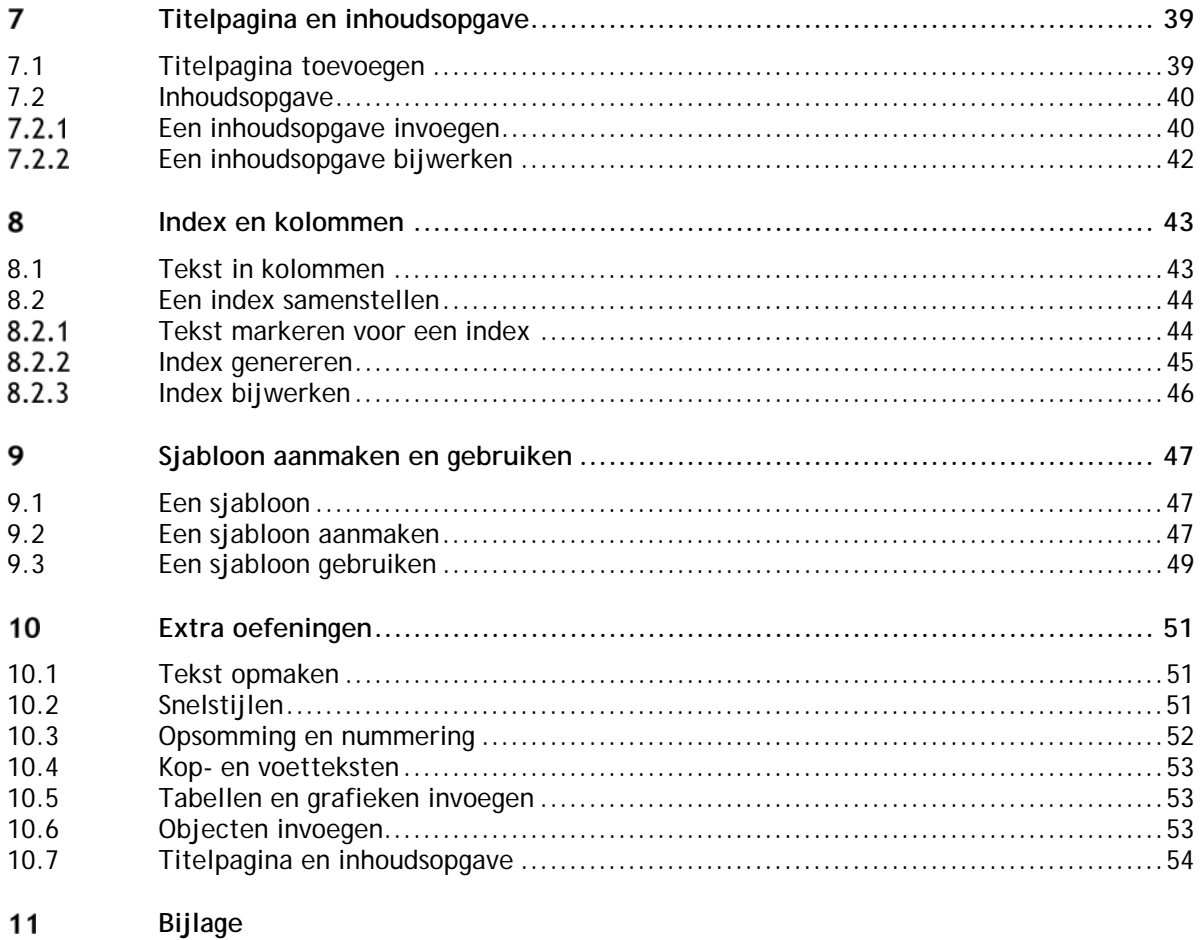